#### Sekretariat Daerah

JALAN TRANS SULAWESI DESA BOROKO NO. 01 KECAM KABUPATEN BOLAANG MONGONDOW UTARA 95765 082' Pemerintah Kab. Bolaang Mongondow Utara / Sel

# Penyediaan Akun Penyedia

No. SK :

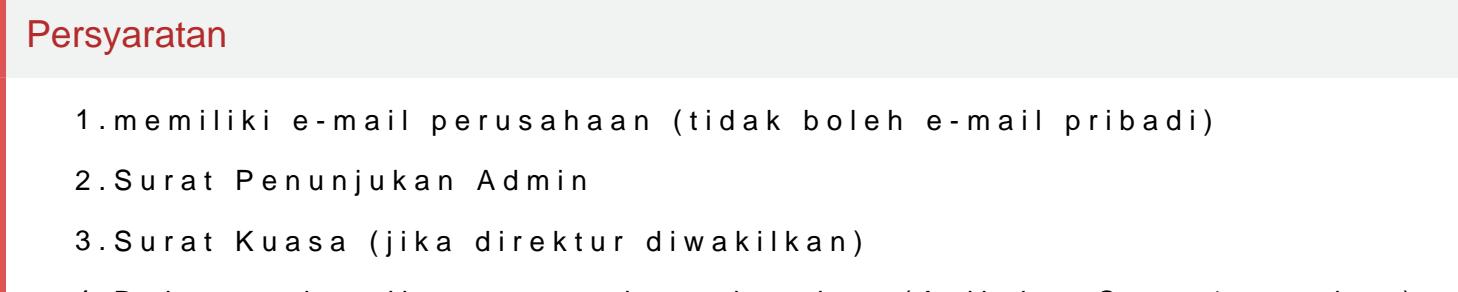

4.Dokumen legalitas perusahaan lengkap (Asli dan Copy 1 rangkap)

Sistem, Mekanisme dan Prosedur

- 1.Pemohon mendaftar secara online pada SPSE
- 2.Pemohon menyampaikan dokumen beserta kelengkapan perusahaan asli LPSE
- 3.Pemohon memperoleh konfirmasi akun pengguna yang telah aktif
- 4.Pemohon menerima pendampingan oleh verifikator untuk melengkapi da

## Waktu Penyelesaian

60 Menit

Pembuatan Akun Bagi Penyedia

Biaya / Tarif

Tidak dipungut biaya

## Produk Pelayanan

1.Akun Penyedia Barang/Jasa

Pengaduan Layanan

#### Sekretariat Daerah

JALAN TRANS SULAWESI DESA BOROKO NO. 01 KECAM KABUPATEN BOLAANG MONGONDOW UTARA 95765 082 Pemerintah Kab. Bolaang Mongondow Utara / Sek

http://lpse.bolmutkab.go.id/eproc4

e-mail : Ukpbj.lpse@bolmutkab.go.id

Berkunjung ke UKPBJ Kabupaten Bolaang Mongondow Utara